# SWATH2stats example script

Example R code showing the usage of the SWATH2stats package. The data processed is the publicly available dataset of *S.pyogenes* (Röst et al. 2014) [\(http://www.peptideatlas.org/PASS/PASS00289\)](http://www.peptideatlas.org/PASS/PASS00289). The results file 'rawOpenSwathResults\_1pcnt\_only.tsv' can be found on PeptideAtlas [\(ftp://PASS00289@ftp.peptideatlas.o](ftp://PASS00289@ftp.peptideatlas.org/) [rg/.](ftp://PASS00289@ftp.peptideatlas.org/)./Spyogenes/results/). This is a R Markdown file, showing the result of processing this data. The lines shaded in grey represent the R code executed during this analysis.

The SWATH2stats package can be directly installed from Bioconductor using the commands below [\(http:](http://bioconductor.org/packages/devel/bioc/html/SWATH2stats.html) [//bioconductor.org/packages/devel/bioc/html/SWATH2stats.html\)](http://bioconductor.org/packages/devel/bioc/html/SWATH2stats.html).

```
if (!require("BiocManager"))
    install.packages("BiocManager")
BiocManager::install("SWATH2stats")
```
### **Part 1: Loading and annotation**

Load the SWATH-MS example data from the package, this is a reduced file in order to limit the file size of the package.

```
library(SWATH2stats)
library(data.table)
data('Spyogenes', package = 'SWATH2stats')
```
Alternatively the original file downloaded from the Peptide Atlas can be loaded from the working directory.

```
data <- data.frame(fread('rawOpenSwathResults_1pcnt_only.tsv', sep='\t', header=TRUE))
```
Extract the study design information from the file names. Alternatively, the study design table can be provided as an external table.

```
Study_design <- data.frame(Filename = unique(data$align_origfilename))
Study_design$Filename <- gsub(".*strep_align/(.*)_all_peakgroups.*", "\\1", Study_design$Filename)
Study_design$Condition <- gsub("(Strep.*)_Repl.*", "\\1", Study_design$Filename)
Study_design$BioReplicate <- gsub(".*Repl([[:digit:]])_.*", "\\1", Study_design$Filename)
Study_design$Run <- seq_len(nrow(Study_design))
head(Study_design)
```
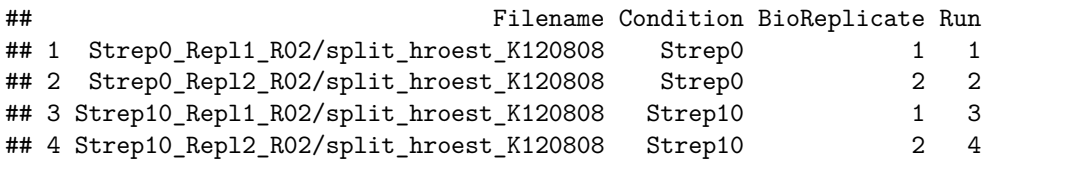

The SWATH-MS data is annotated using the study design table.

data.annotated <- **sample\_annotation**(data, Study\_design, column\_file = "align\_origfilename")

Remove the decoy peptides for a subsequent inspection of the data.

data.annotated.nodecoy <- **subset**(data.annotated, decoy**==**FALSE)

## **Part 2: Analyze correlation, variation and signal**

Count the different analytes for the different injections.

```
count_analytes(data.annotated.nodecoy)
## run_id_transition_group_id FullPeptideName ProteinName
## 1 Strep0_1_1 10229 8377 1031
## 2 Strep0_2_2 9716 7970 1003
## 3 Strep10_1_3 8692 7138 943
## 4 Strep10_2_4 8424 6941 910
```
Plot the correlation of the signal intensity.

correlation <- plot correlation between samples (data.annotated.nodecoy, column.values = 'Intensity')

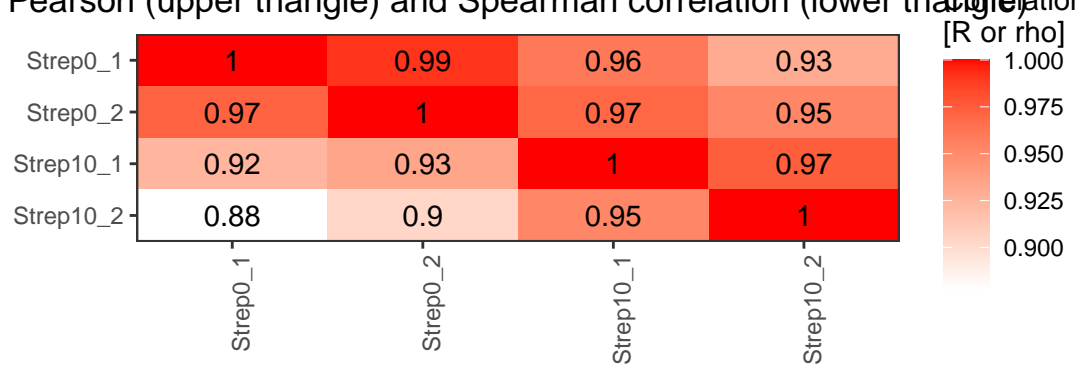

Pearson (upper triangle) and Spearman correlation (lower triangle ation Intensity correlation between samples:

Plot the correlation of the delta rt, which is the deviation of the retention time from the expected retention time.

correlation <- **plot\_correlation\_between\_samples**(data.annotated.nodecoy, column.values = 'delta\_rt')

## Pearson (upper triangle) and Spearman correlation (lower triangle ation Intensity correlation between samples:

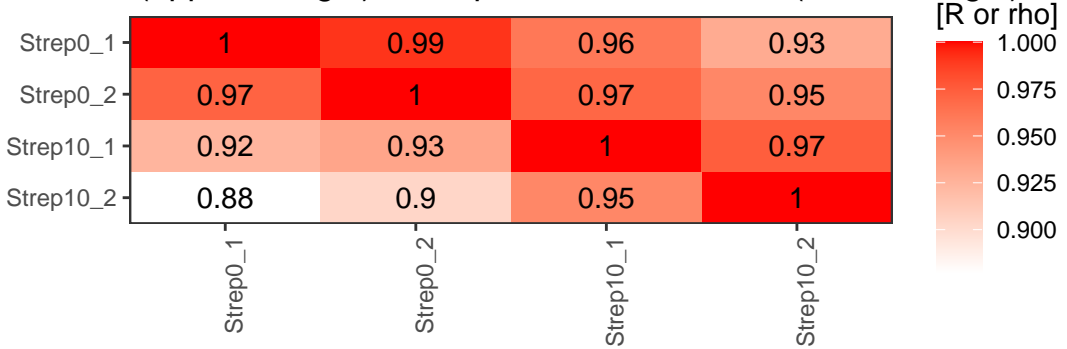

Plot the variation of the signal across replicates.

variation <- **plot\_variation**(data.annotated.nodecoy)

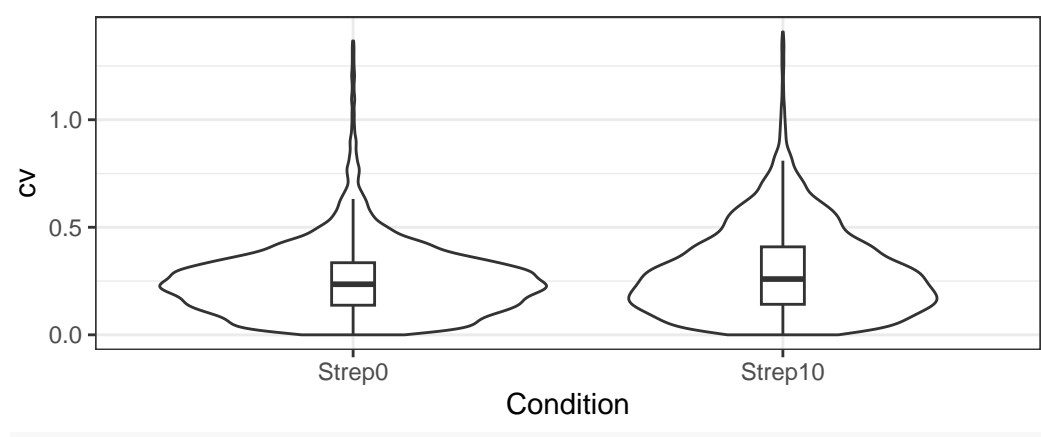

#### cv across conditions

variation[[2]]

## Condition mode\_cv mean\_cv median\_cv ## 1 Strep0 0.2280372 0.2545450 0.2351859 ## 2 Strep10 0.1706934 0.2947144 0.2592725

Plot the total variation versus variation within replicates.

variation\_total <- **plot\_variation\_vs\_total**(data.annotated.nodecoy)

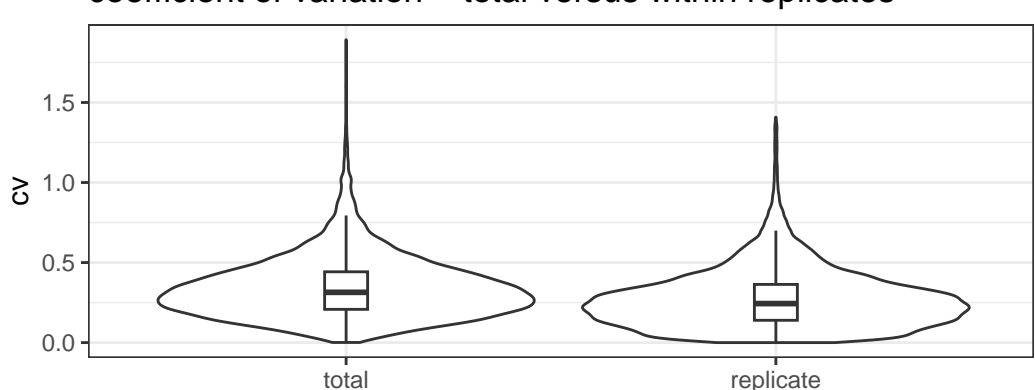

## coefficient of variation – total versus within replicates

variation\_total[[2]]

## scope mode\_cv mean\_cv median\_cv ## 1 replicate 0.2209867 0.2728681 0.2438041 ## 2 total 0.2655678 0.3439050 0.3139993

Calculate the summed signal per peptide and protein across samples.

```
peptide_signal <- write_matrix_peptides(data.annotated.nodecoy)
protein_signal <- write_matrix_proteins(data.annotated.nodecoy)
head(protein_signal)
```
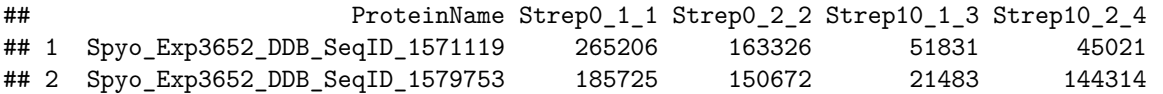

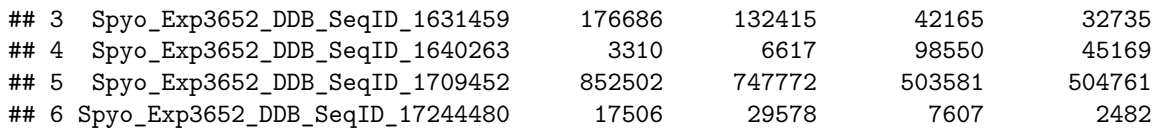

### **Part 3: FDR estimation**

Estimate the overall FDR across runs using a target decoy strategy.

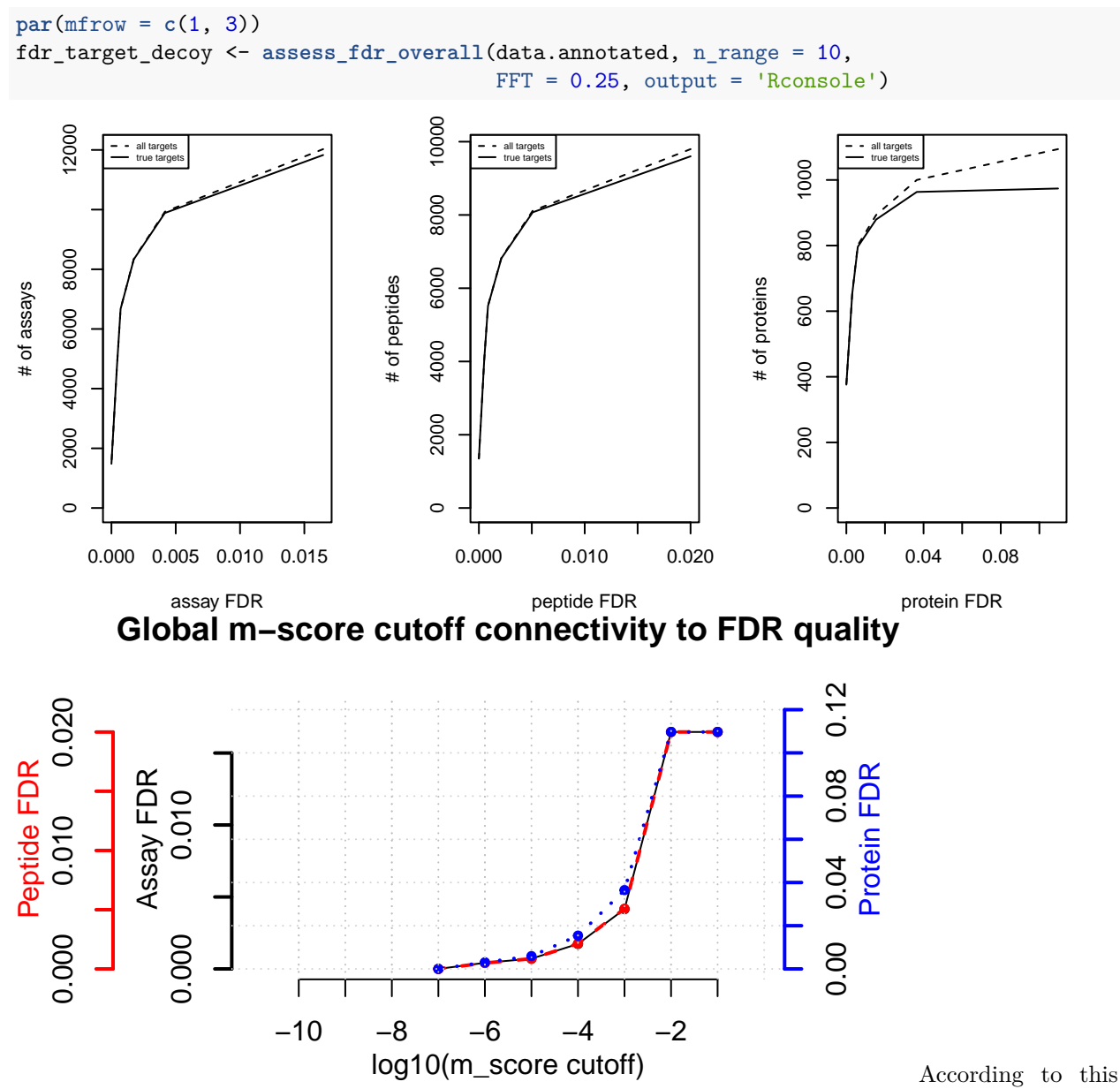

FDR estimation one would need to filter the data with a lower mscore threshold to reach an overall protein FDR of 5%.

 $mscore4protfdr(data, FFT = 0.25, fdr-target = 0.05)$ 

```
## Target protein FDR:0.05
```

```
## Required overall m-score cutoff:0.0017783
```

```
## achieving protein FDR =0.0488
```

```
## [1] 0.001778279
```
## **Part 4: Filtering**

Filter data for values that pass the 0.001 mscore criteria in at least two replicates of one condition.

```
data.filtered <- filter_mscore_condition(data.annotated, 0.001, n_replica = 2)
```

```
## Fraction of peptides selected: 0.67
```
## Dimension difference: 7226, 0

Select only the 10 peptides showing strongest signal per protein.

data.filtered2 <- **filter\_on\_max\_peptides**(data.filtered, n\_peptides = 10)

```
## Before filtering:
## Number of proteins: 884
## Number of peptides: 6594
##
## Percentage of peptides removed: 29.6%
##
## After filtering:
## Number of proteins: 884
## Number of peptides: 4642
```
Filter for proteins that are supported by at least two peptides.

```
data.filtered3 <- filter_on_min_peptides(data.filtered2, n_peptides = 2)
```

```
## Before filtering:
## Number of proteins: 884
## Number of peptides: 4642
##
## Percentage of peptides removed: 3.6%
##
## After filtering:
## Number of proteins: 717
## Number of peptides: 4475
```
### **Part 5: Conversion**

Convert the data into a transition-level format (one row per transition measured).

```
data.transition <- disaggregate(data.filtered3)
## The library contains 6 transitions per precursor.
##
## The data table was transformed into a table containing one row per transition.
Convert the data into the format required by MSstats.
MSstats.input <- convert4MSstats(data.transition)
## One or several columns required by MSstats were not in the data.
## The columns were created and filled with NAs.
## Missing columns: ProductCharge, IsotopeLabelType
## IsotopeLabelType was filled with light.
## Warning in convert4MSstats(data.transition): Intensity values that were 0, were
## replaced by NA
head(MSstats.input)
```
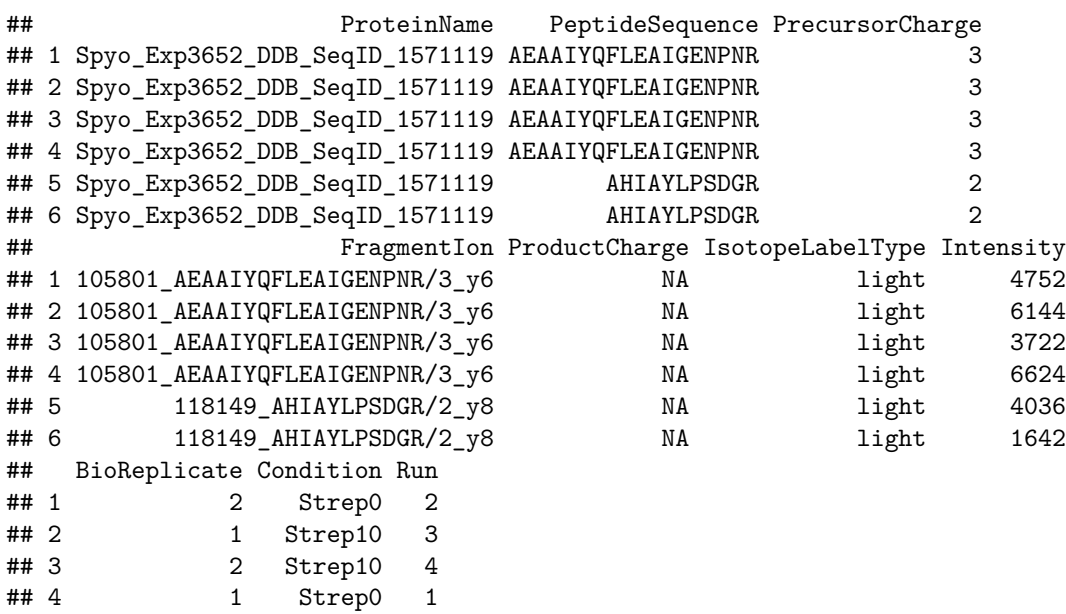

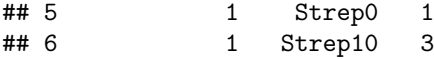

Convert the data into the format required by mapDIA.

```
mapDIA.input <- convert4mapDIA(data.transition)
head(mapDIA.input)
```
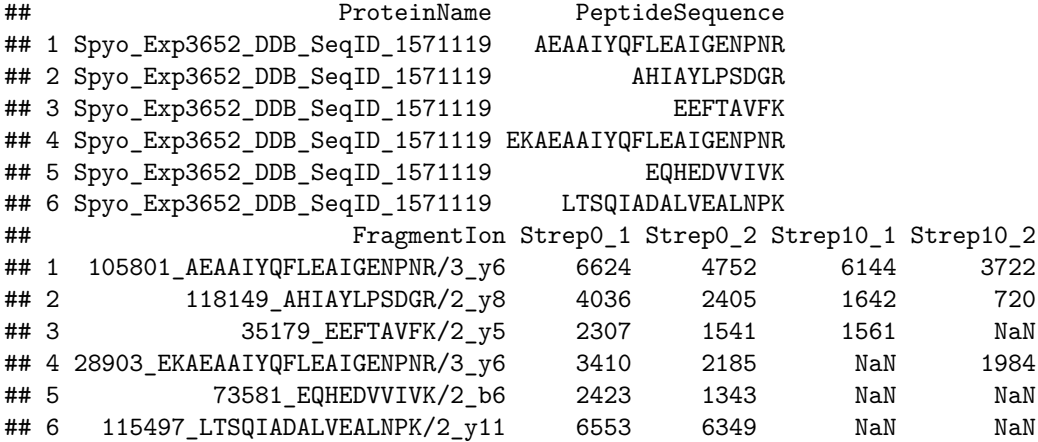

Convert the data into the format required by aLFQ.

```
aLFQ.input <- convert4aLFQ(data.transition)
```
## Checking the integrity of the transitions takes a lot of time. ## To speed up consider changing the option.

```
head(aLFQ.input)
```

```
## run_id protein_id peptide_id
## 1 Strep0_2_2 Spyo_Exp3652_DDB_SeqID_1571119 AEAAIYQFLEAIGENPNR
## 2 Strep10_1_3 Spyo_Exp3652_DDB_SeqID_1571119 AEAAIYQFLEAIGENPNR
## 3 Strep10 2 4 Spyo Exp3652 DDB SeqID 1571119 AEAAIYQFLEAIGENPNR
## 4 Strep0_1_1 Spyo_Exp3652_DDB_SeqID_1571119 AEAAIYQFLEAIGENPNR
## 5 Strep0_1_1 Spyo_Exp3652_DDB_SeqID_1571119 AHIAYLPSDGR
## 6 Strep10_1_3 Spyo_Exp3652_DDB_SeqID_1571119 AHIAYLPSDGR
## transition_id peptide_sequence
## 1 AEAAIYQFLEAIGENPNR 105801_AEAAIYQFLEAIGENPNR/3_y6 AEAAIYQFLEAIGENPNR
## 2 AEAAIYQFLEAIGENPNR 105801_AEAAIYQFLEAIGENPNR/3_y6 AEAAIYQFLEAIGENPNR
## 3 AEAAIYQFLEAIGENPNR 105801_AEAAIYQFLEAIGENPNR/3_y6 AEAAIYQFLEAIGENPNR
## 4 AEAAIYQFLEAIGENPNR 105801_AEAAIYQFLEAIGENPNR/3_y6 AEAAIYQFLEAIGENPNR
## 5 AHIAYLPSDGR 118149_AHIAYLPSDGR/2_y8 AHIAYLPSDGR
## 6 AHIAYLPSDGR 118149_AHIAYLPSDGR/2_y8 AHIAYLPSDGR
## precursor_charge transition_intensity concentration
## 1 3 4752 ?
## 2 3 6144 ?
## 3 3 3722 ?
## 4 3 6624 ?
## 5 2 4036 ?
## 6 2 1642 ?
```
Session info on the R version and packages used.

**sessionInfo**()

```
## R version 4.3.2 Patched (2023-11-13 r85521)
## Platform: x86_64-pc-linux-gnu (64-bit)
## Running under: Ubuntu 22.04.3 LTS
##
## Matrix products: default
## BLAS: /home/biocbuild/bbs-3.18-bioc/R/lib/libRblas.so
## LAPACK: /usr/lib/x86_64-linux-gnu/lapack/liblapack.so.3.10.0
##
## locale:
## [1] LC_CTYPE=en_US.UTF-8 LC_NUMERIC=C
## [3] LC_TIME=en_GB LC_COLLATE=C
## [5] LC_MONETARY=en_US.UTF-8 LC_MESSAGES=en_US.UTF-8
## [7] LC_PAPER=en_US.UTF-8 LC_NAME=C
## [9] LC_ADDRESS=C LC_TELEPHONE=C
## [11] LC_MEASUREMENT=en_US.UTF-8 LC_IDENTIFICATION=C
##
## time zone: America/New_York
## tzcode source: system (glibc)
##
## attached base packages:
## [1] stats graphics grDevices utils datasets methods base
##
## other attached packages:
## [1] data.table 1.14.8 SWATH2stats 1.32.1
##
## loaded via a namespace (and not attached):
## [1] KEGGREST_1.42.0 gtable_0.3.4 xfun_0.41
## [4] ggplot2_3.4.4 Biobase_2.62.0 vctrs_0.6.5
## [7] tools_4.3.2 bitops_1.0-7 generics_0.1.3
## [10] stats4_4.3.2 curl_5.1.0 tibble_3.2.1
                        AnnotationDbi_1.64.1 RSQLite_2.3.3
## [16] highr_0.10 blob_1.2.4 pkgconfig_2.0.3
## [19] dbplyr_2.4.0 S4Vectors_0.40.2 lifecycle_1.0.4
## [22] GenomeInfoDbData_1.2.11 farver_2.1.1 compiler_4.3.2
## [25] stringr_1.5.1 Biostrings_2.70.1 progress_1.2.2
## [28] munsell_0.5.0 GenomeInfoDb_1.38.1 htmltools_0.5.7
## [31] RCurl_1.98-1.13 yaml_2.3.7 pillar_1.9.0
## [34] crayon_1.5.2 cachem_1.0.8 tidyselect_1.2.0
## [37] digest_0.6.33 stringi_1.8.2 reshape2_1.4.4
## [40] dplyr_1.1.4 labeling_0.4.3 biomaRt_2.58.0
## [43] fastmap_1.1.1 grid_4.3.2 colorspace_2.1-0
## [46] cli_3.6.1 magrittr_2.0.3 XML_3.99-0.16
## [49] utf8_1.2.4 withr_2.5.2 prettyunits_1.2.0
## [52] filelock_1.0.2 scales_1.3.0 rappdirs_0.3.3
## [55] bit64_4.0.5 rmarkdown_2.25 XVector_0.42.0
## [58] httr_1.4.7 bit_4.0.5 png_0.1-8
## [61] hms_1.1.3 memoise_2.0.1 evaluate_0.23
## [64] knitr_1.45 IRanges_2.36.0 BiocFileCache_2.10.1
## [67] rlang_1.1.2 Rcpp_1.0.11 glue_1.6.2
## [70] DBI_1.1.3 formatR_1.14 xml2_1.3.6
## [73] BiocGenerics_0.48.1 plyr_1.8.9 R6_2.5.1
```